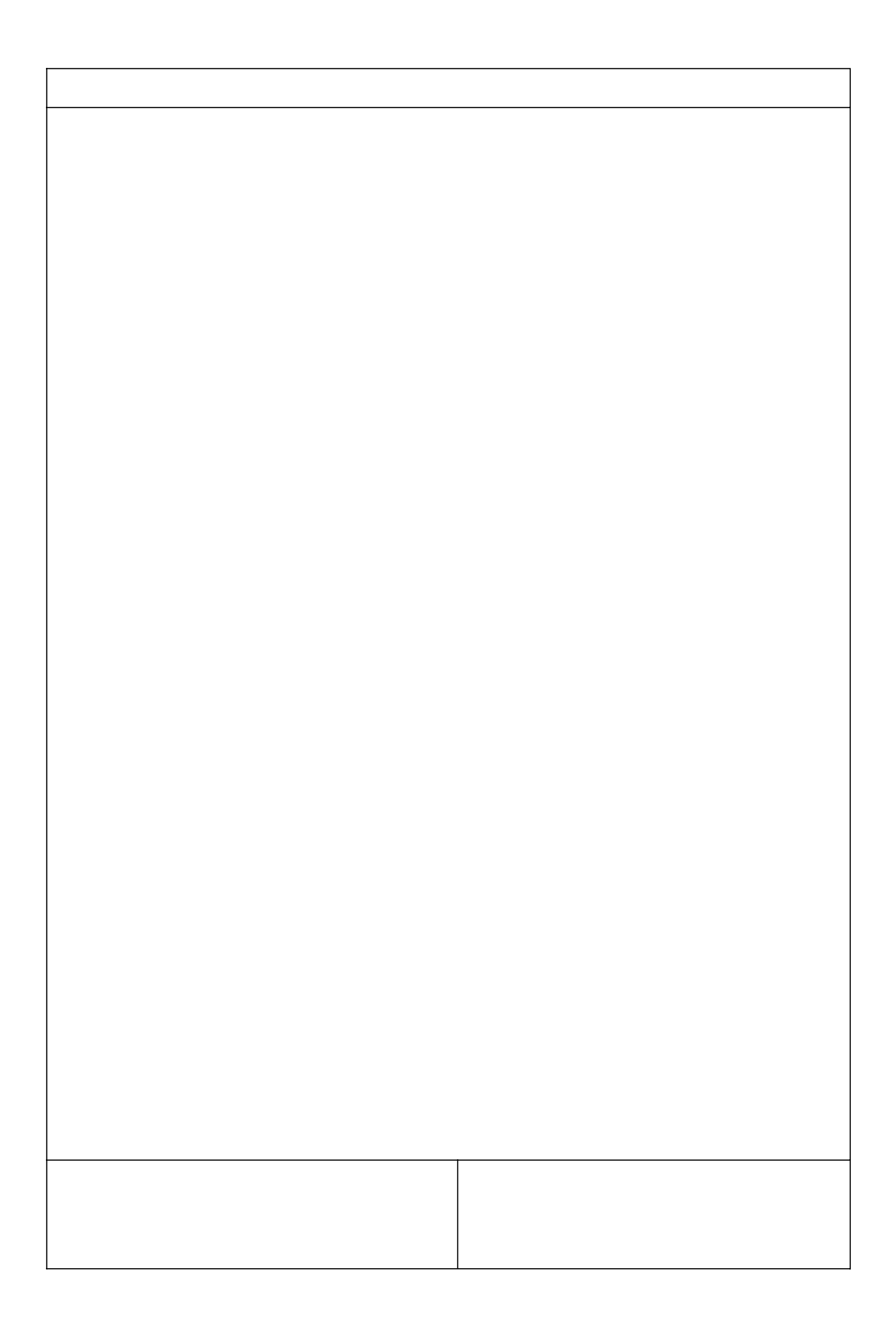

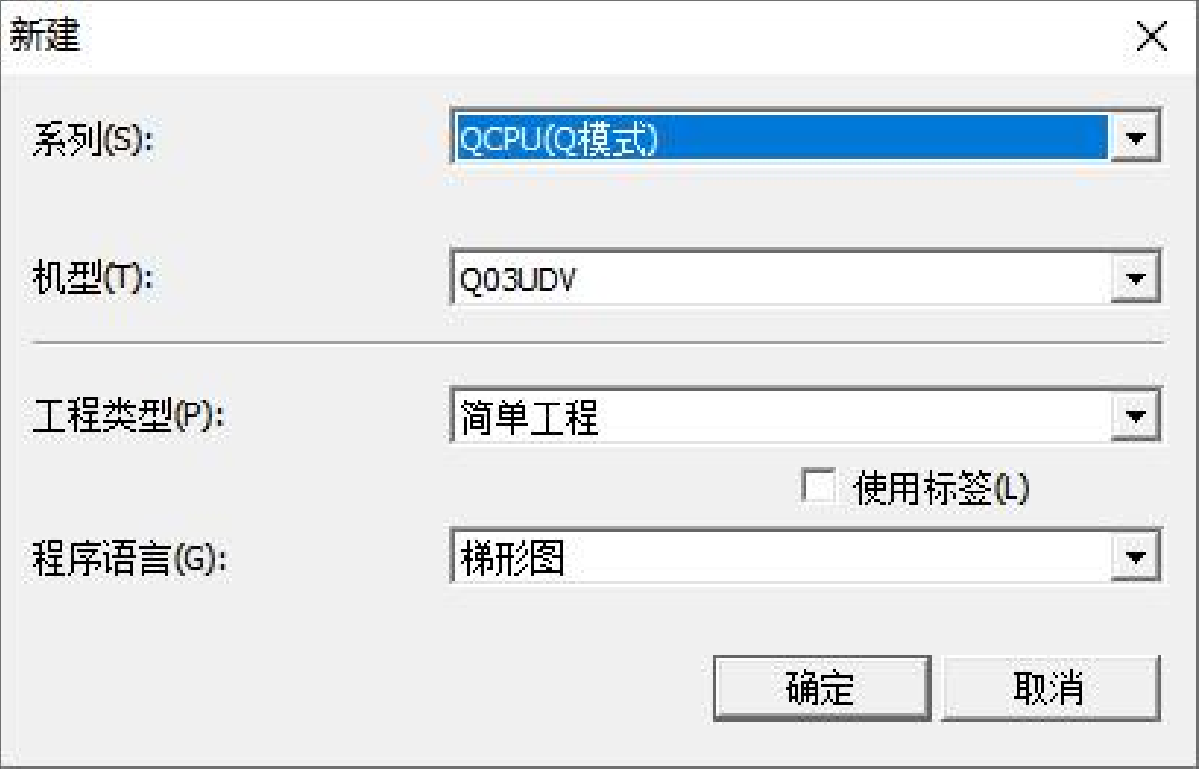

\_\_\_\_\_\_\_\_\_\_\_\_\_\_\_\_\_

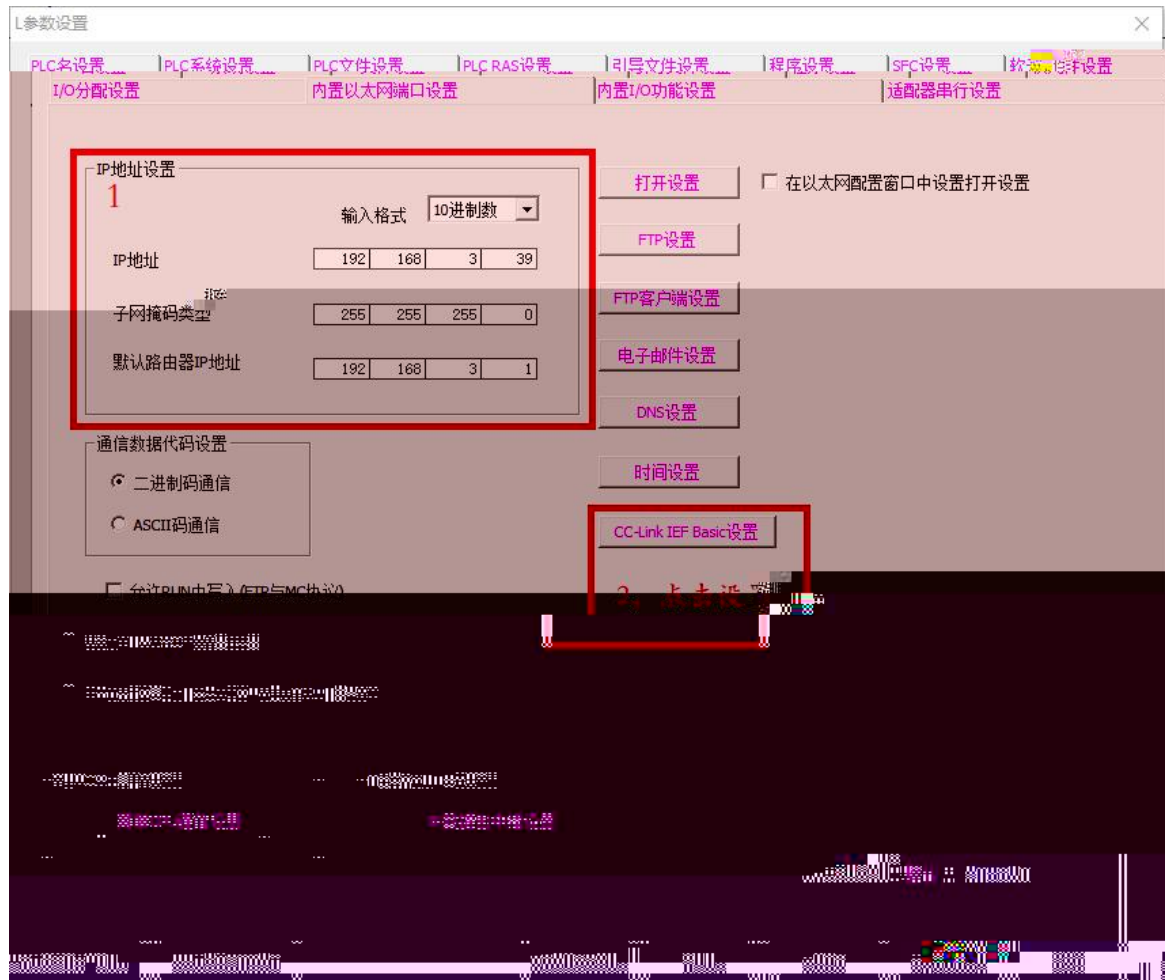

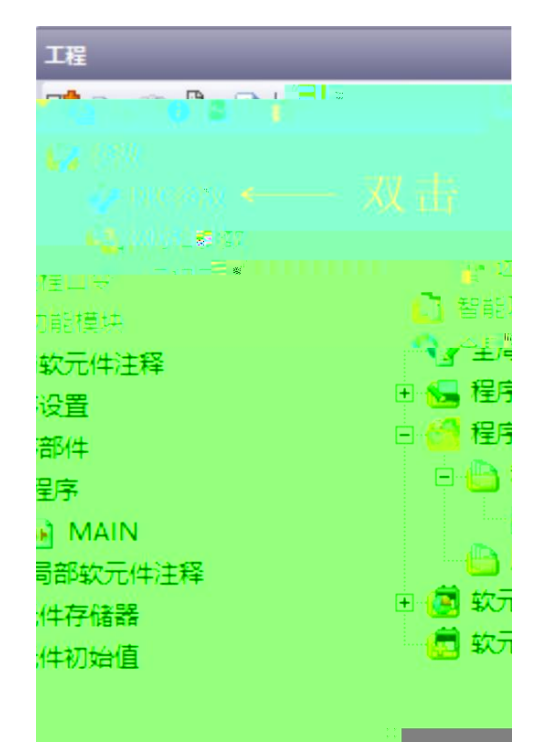

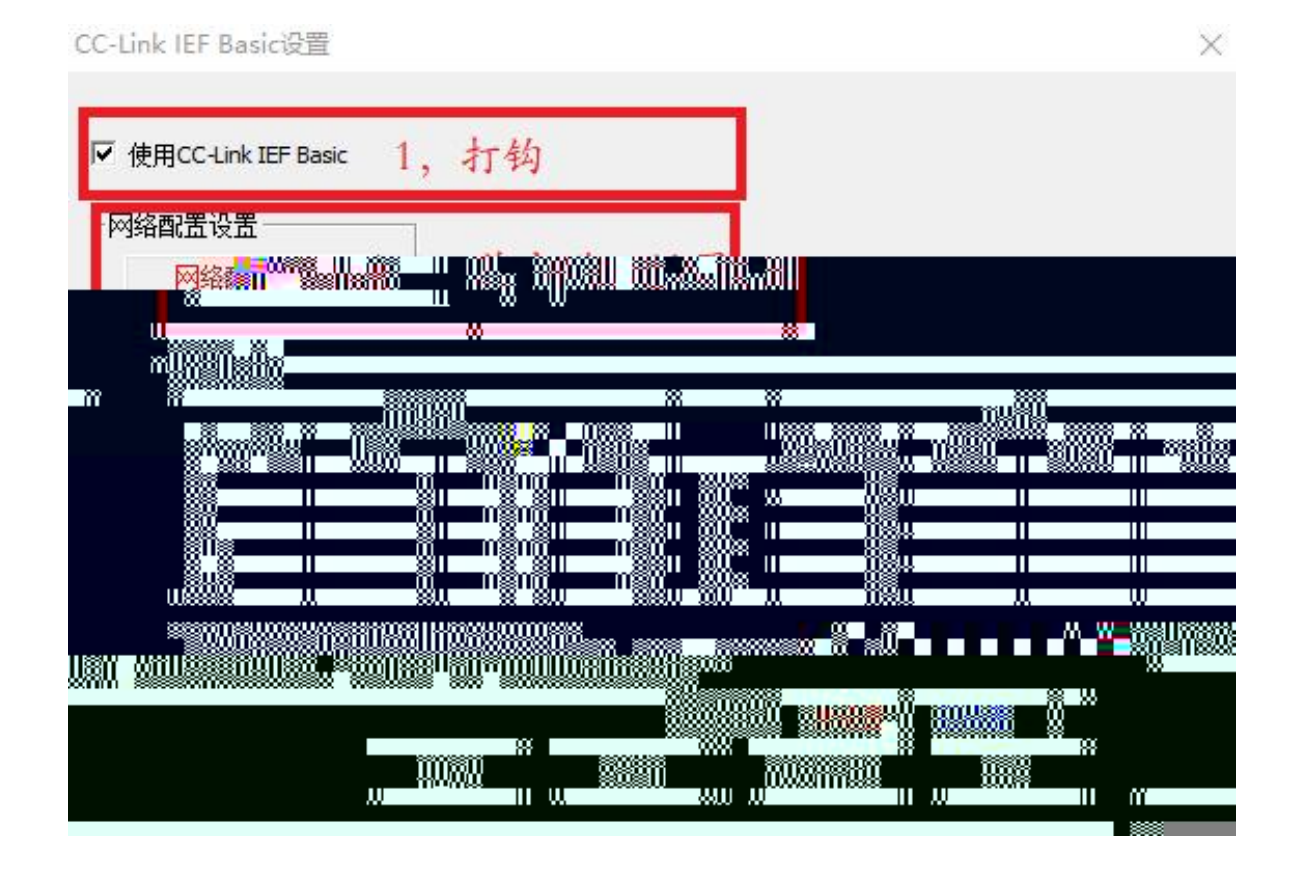

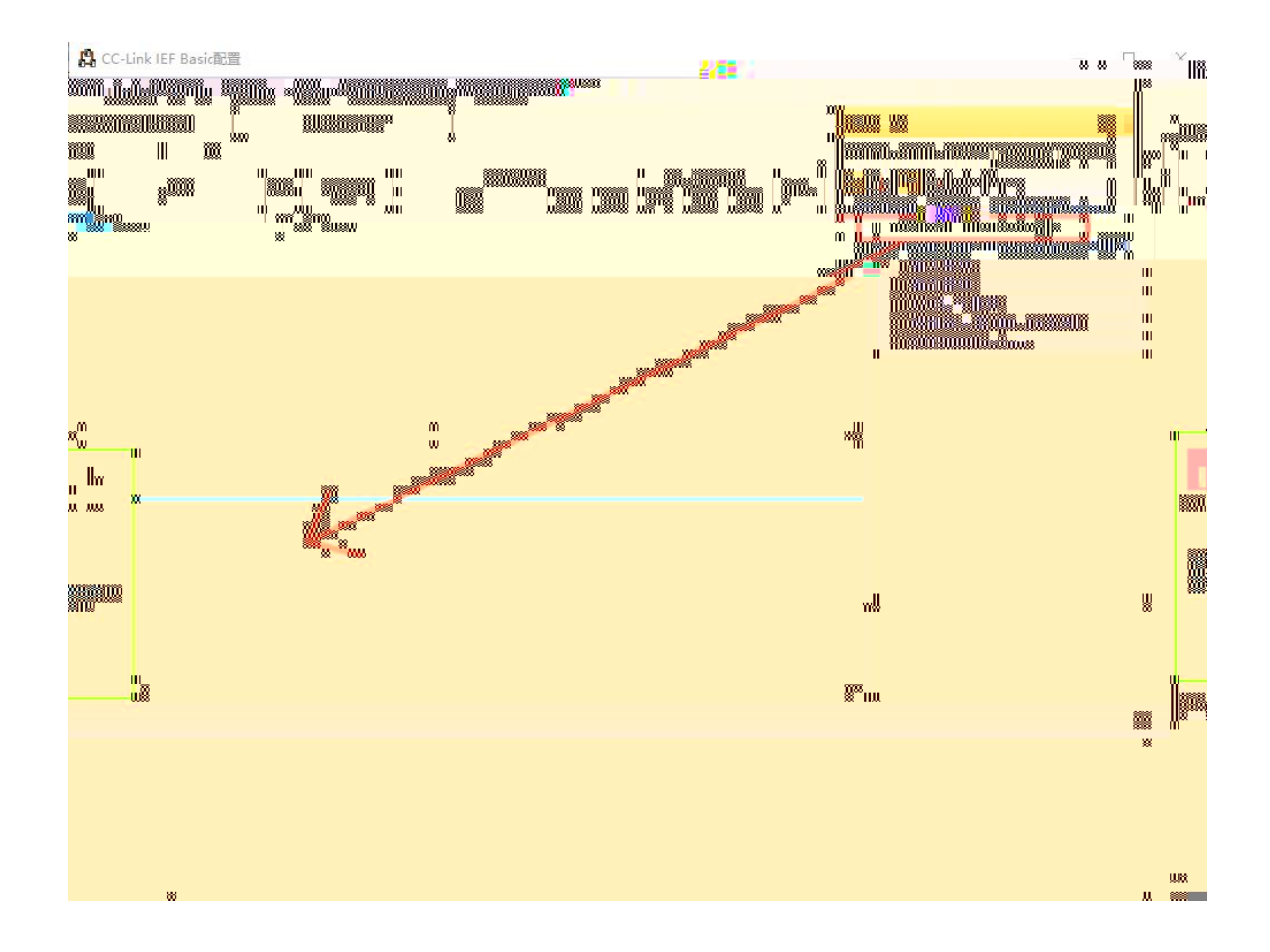

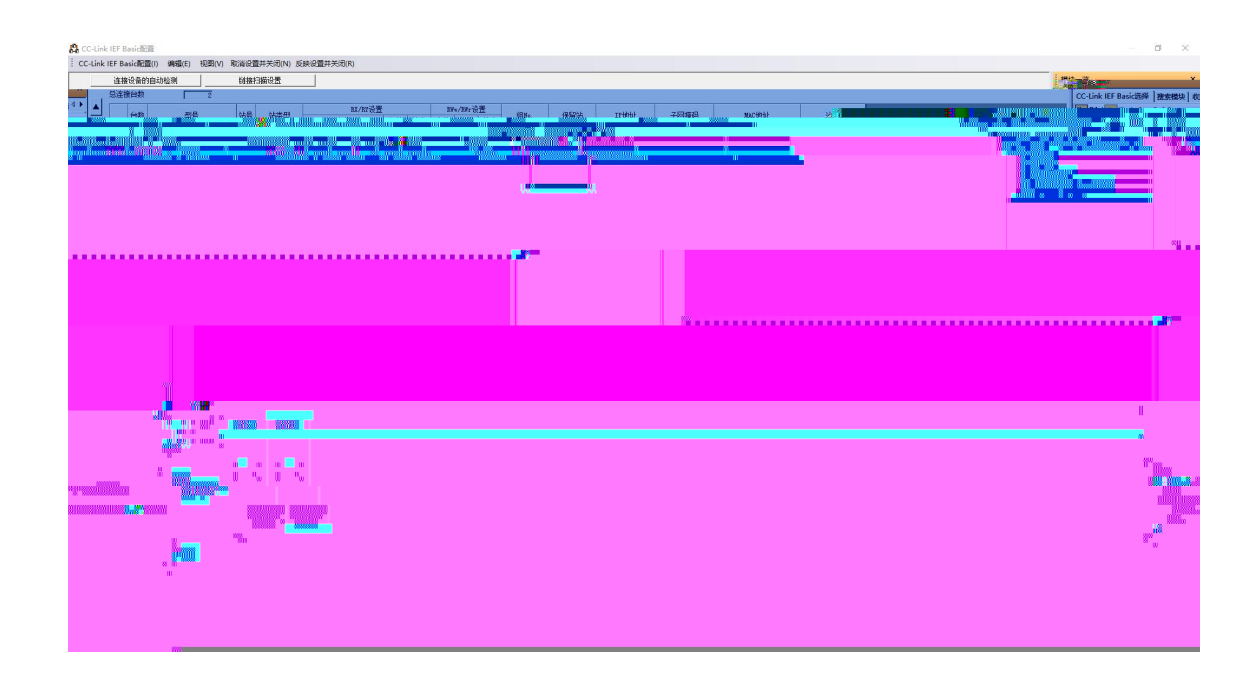

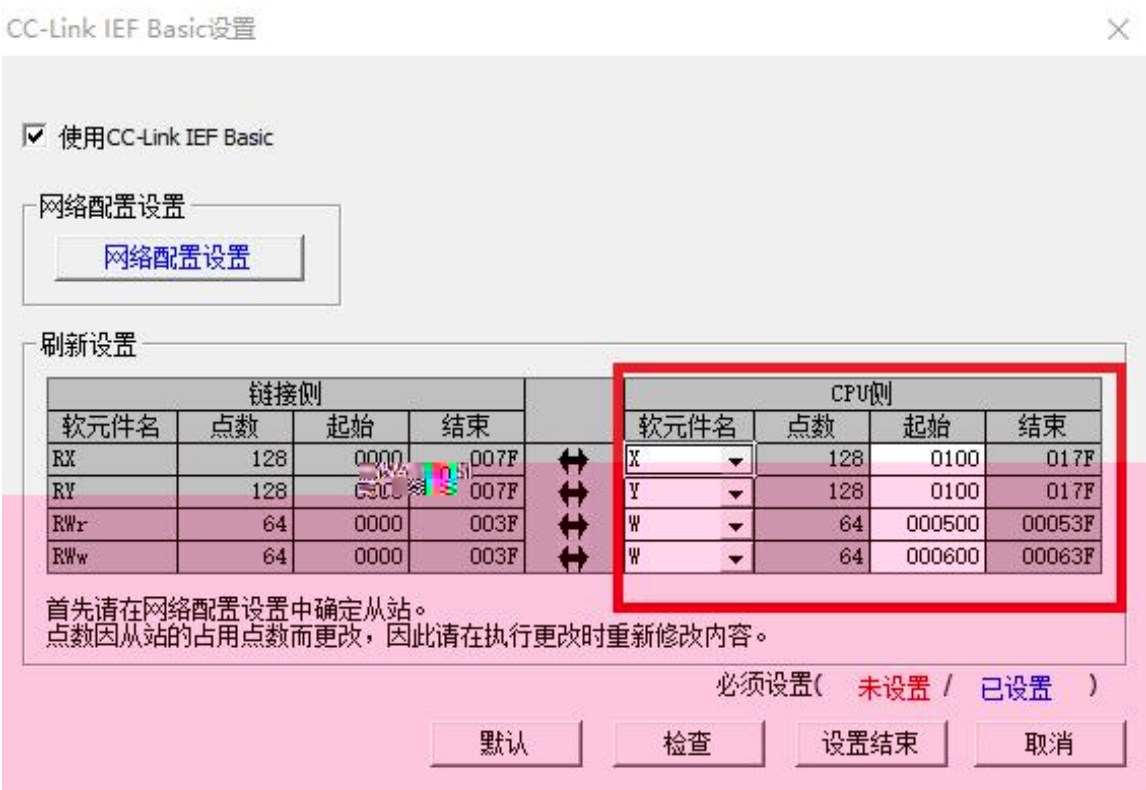

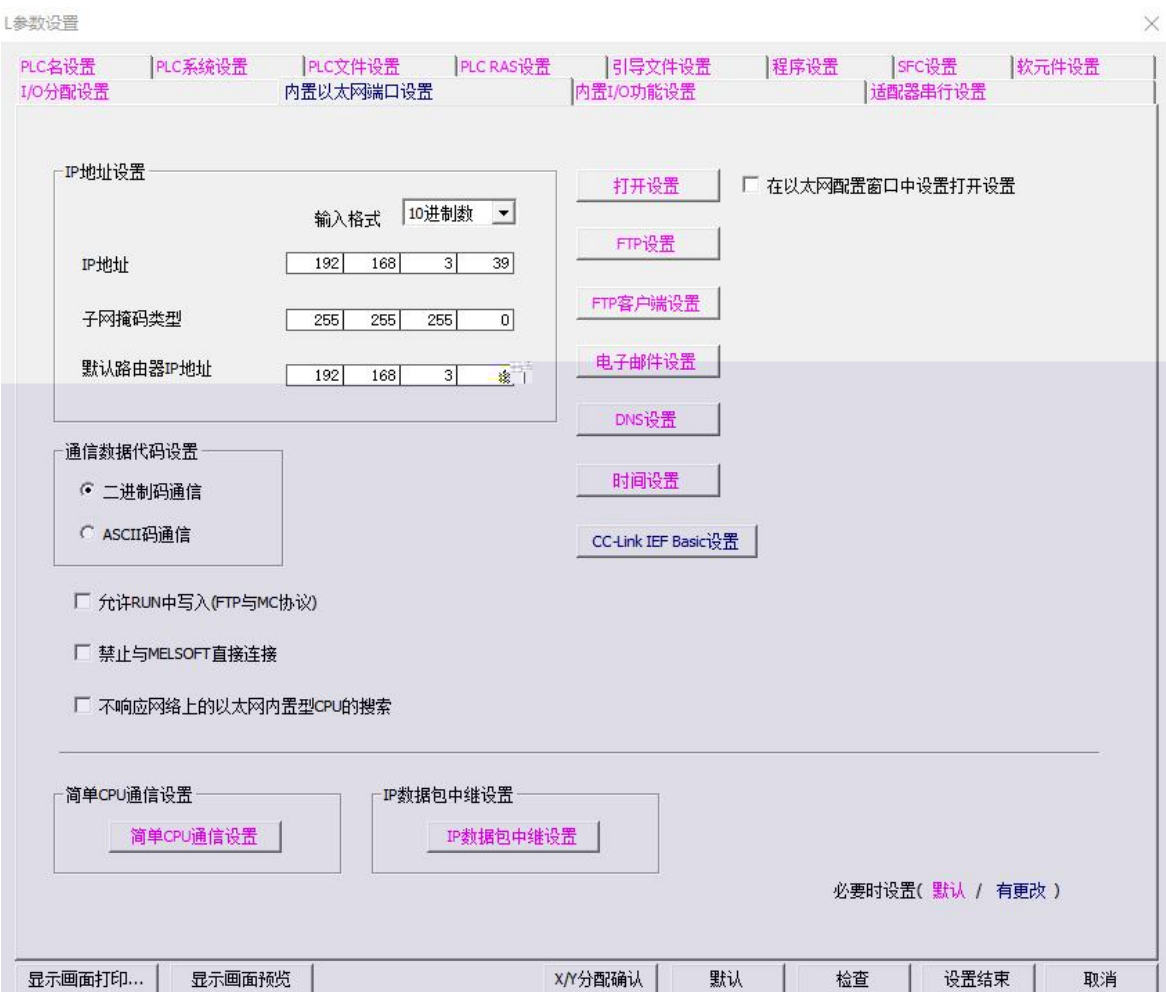

\_\_\_\_\_\_\_\_\_\_\_\_\_\_

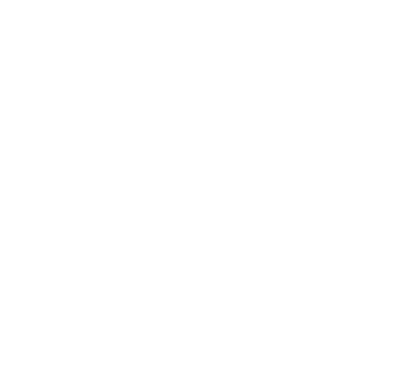